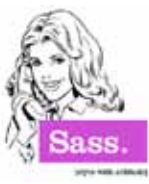

**Variables:** \$red: #ff0000; .myClass { color: \$red;

**!default:** If a variable isn't given a value, it uses the one set for default \$color: #000000; \$color: #ff0000 !default; .myClass { color: \$color; }

## **Mixin:**

@mixin myfont (\$size, \$weight, \$family){ font: { size: \$size; weight: \$weight; family: \$family; }

} .myClass { @include font(18px, "bold", "Arial,Helvetica,sans-serif"); }

# **Nesting:**

nav ul { margin: 0; padding: 0; li { list-style: none; display: inline; a { color: \$red; } } }

```
Nested Properties
.myFont {
  font:{
   family: Arial;
   size: 14px;
   weight: bold;
 }
}
```
### **Selector Inheritance (Using @extend):** .myClass { color: #ff0000; margin: 10px; } .anotherClass { @extend .myClass; border: 1px #000 solid;

**'&':** Referencing Parent Selectors a { color: #ff0000; &:hover { color: #666666; }

**Operations:** +, -, \*, /, % \$width: 1000px; .myClass { width: \$width - 400px; }

}

}

**Interpolation:** #{} \$className: samcro; \$attr: background; a.#{\$className} { #{\$attr}-color: #000000 }

# **@if, @elseif, @else**

\$type: monster; p { @if  $$type == ocean$  { color: blue; } @else if \$type == matador { color: red; } @else if \$type == monster { color: green; } @else { color: black; } }

**@for** - (@while works similar) @for \$i from 1 through 3 { .myClass-#{\$i} { width: 2px \* \$i; } }

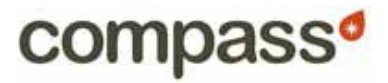

### **Command Line Commands:**

compass compile compass watch compass help compass validate compass version

#### **Imports for Sass/SCSS** (put in .scss file)

Cross-browser CSS3 mixins - includes all:

@import "compass/css3.scss";

Example of single case usage (In case you are only using a few CSS3 properties): @font-face mixin: @import "compass/css3/font-face"

## **Config File Properties You'll Want To Know**

 $line$  comments = false output  $style =$ :compact (could be: :nested, :expanded, :compact, or :compressed)

Note: You might have to turn off compass watch in order for a change to the config to take place.

DESIGNS

Go here for more: http://compass-style.org/docs/tutorials/ configuration-reference/

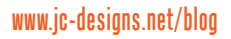